# Classification de variables

#### Classification autour de variables latentes

# Ricco RAKOTOMALALA

# PLAN

- 1. Classification automatique, typologie, etc.
- 2. Proximités, distances et composantes latentes
- 3. CAH de variables basée sur les composantes latentes
- 4. Interprétation des résultats
- 5. K-Means de variables
- 6. Une approche descendante originale (VARCLUS)
- 7. Complémentarité Classif. Individus & Classif. Variables
- 8. Références

# La classification de variables (ou le Clustering de Variables)

#### **Classification automatique de variables**

#### Qu'est-ce que la classification de variables ?

Créer des groupes de variables de manière à rassembler les variables qui portent les mêmes informations (redondantes, corrélées), et dissocier les variables qui expriment des informations complémentaires.

→ *C'est une autre manière de structurer les données. Une sorte d'analyse duale de la classification automatique des observations. Les deux analyses se complètent.*

#### **Pourquoi la classification de variables ?**

- 1. Comprendre les structures sous-jacentes qui organisent les données (oppositions, complémentarité, concomitance). On veut résumer l'information apportées par les données. Approche complémentaire de la classification des individus : mieux comprendre ce qui rassemble ou distingue les groupes.
- 2. Détecter les redondances (multi colinéarité) entre variables. Comprendre les principales dimensions que recèlent les données c.-à-d. décomposer l'information en unités élémentaires (plus ou moins) non redondantes. On peut déduire des variables synthétiques « résumé » à partir des groupes.

- 3. Réduction du nombre de variables. On peut l'utiliser comme un prétraitement ou un post-traitement de la sélection de variables pour les autres techniques (ex. en apprentissage supervisé) c.-à-d.
	- a. Pour structurer l'espace de recherche lors de la sélection
	- b. Expliquer le positionnement des variables une fois la sélection réalisée.

#### **Tableau de données Criminalité – USA en 1960**

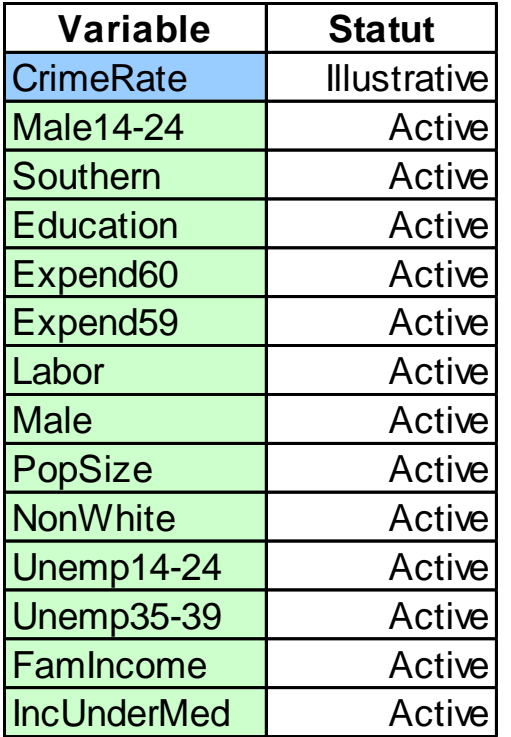

Crime rate: # of offenses reported to police per million population The number of males of age 14-24 per 1000 population Indicator variable for Southern states  $(0 = No, 1 = Yes)$ Mean # of years of schooling x 10 for persons of age 25 or older 1960 per capita expenditure on police by state and local government 1959 per capita expenditure on police by state and local government Labor force participation rate per 1000 civilian urban males age 14-24 The number of males per 1000 females State population size in hundred thousands The number of non-whites per 1000 population Unemployment rate of urban males per 1000 of age 14-24 Unemployment rate of urban males per 1000 of age 35-39 Median value of transferable goods and assets or family income in tens of \$ The number of families per 1000 earning below 1/2 the median income

47 états

13 descripteurs, tous continus 1 variable illustrative « Crime rate »

#### **Positionnement par rapport à l'ACP Comprendre les redondances et les oppositions, n'est-ce pas déjà le rôle de l'ACP ?**

**ACP** : Création de « facteurs » (dimensions) 2 à 2 orthogonaux. En associant les variables aux axes, on structure l'information portée par les données…

#### **Mais…**

(1) Difficulté à interpréter les axes. L'association « variable – axe » n'est pas toujours évidente (d'où l'utilisation des stratégies de rotation des axes d'ailleurs).

(2) Les variables sont dominées par une dimension principale qui « écrase » tout (cf. l'effet taille).

(3) Orthogonalité en cascade impose une contrainte (trop) forte dans la recherche des groupes de variables. Les axes suivants ne peuvent s'interpréter sans tenir compte des axes précédents (ex. Axe 2 : ACP sur les résidus de l'axe 1 avec la contrainte Axe 2  $\perp$  Axe 1)

Classification de variables : Peut être vue comme une technique proche de l'ACP où l'on aurait lever la contrainte d'orthogonalité entre les axes  $\rightarrow$  ACP oblique.

 $\rightarrow$  Classification autour des variables latentes : la première composante principale est associée à chaque groupe de variables.

#### **ACP sur les données « Crime Dataset »**

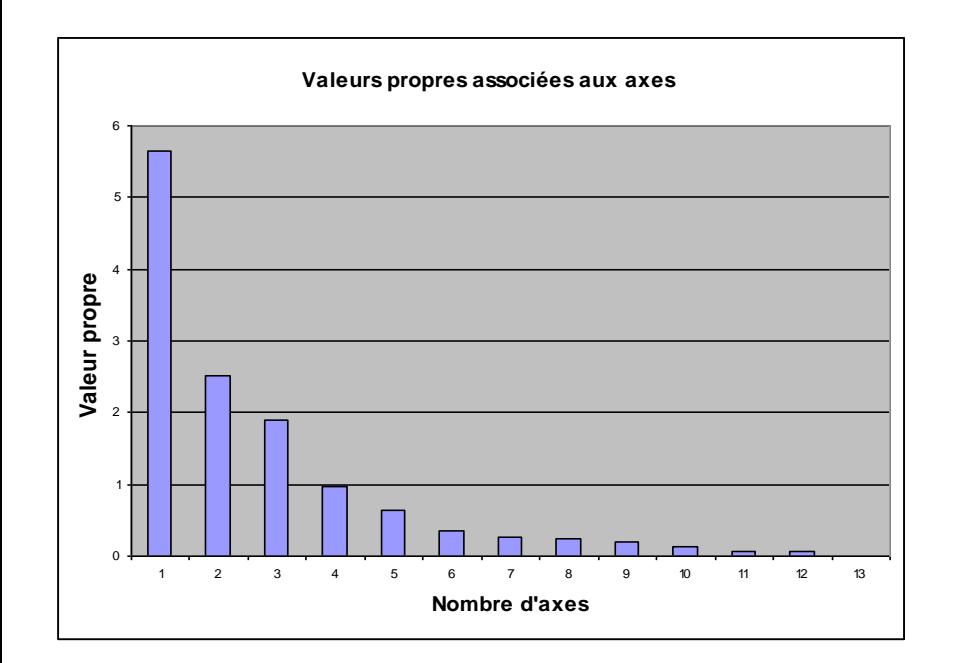

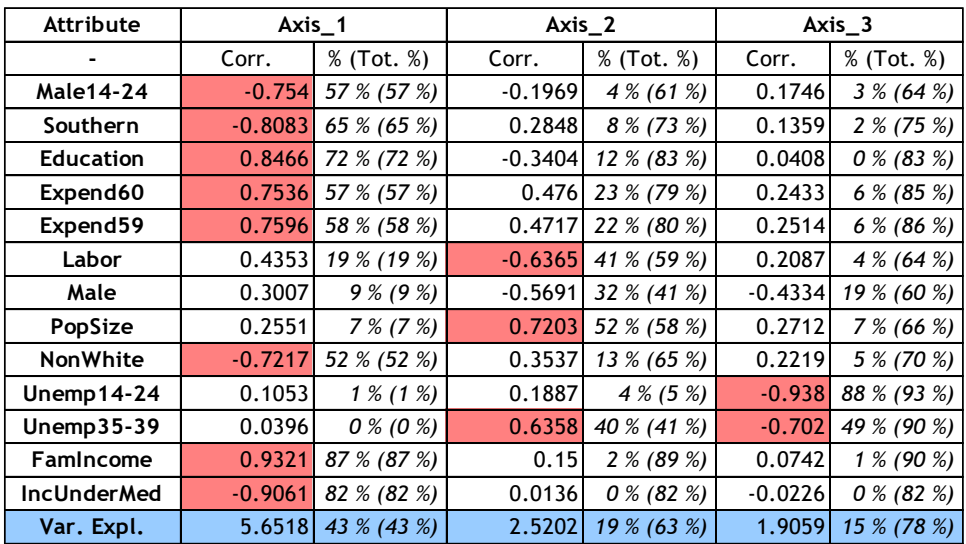

#### Cercle de corrélation avec la variable supplémentaire « Crime Rate »

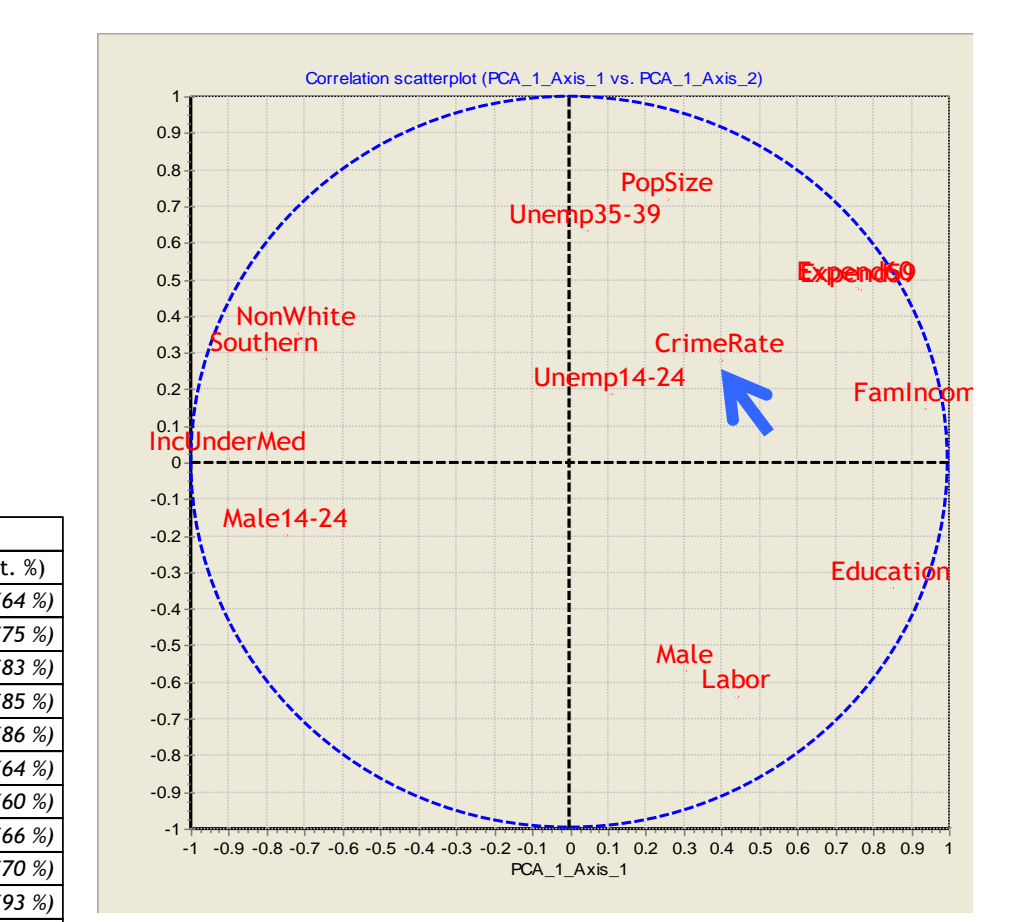

#### **Ricco Rakotomalala**

t.

Tutoriels Tanagra - <http://tutoriels-data-mining.blogspot.fr/> 8 and 2001 12 and 2008 12 and 2008 12 and 2008 1

# Proximités, distances et composantes latentes

#### **Similarités (proximités) et distances entre variables Distances entre groupes de variables**

(1) Similarité *r* Coefficient de corrélation

> 2 *r* Dans ce cas, le signe est ignoré, on veut une interprétation sous forme d'association et d'oppositions (comme en ACP)  $r\vert$  ou

(2) Dissimilarité : distance entre variables

$$
\sqrt{1-r}
$$

$$
\sqrt{1-|r|}
$$
 ou  $\sqrt{1-r^2}$ 

On tient compte du sens et de l'intensité de la relation

On se concentre sur l'intensité de la relation (comme en ACP : analyse en concomitance et opposition)

(3) Distance entre groupes de variables (ou une variable avec un groupe)

vs.

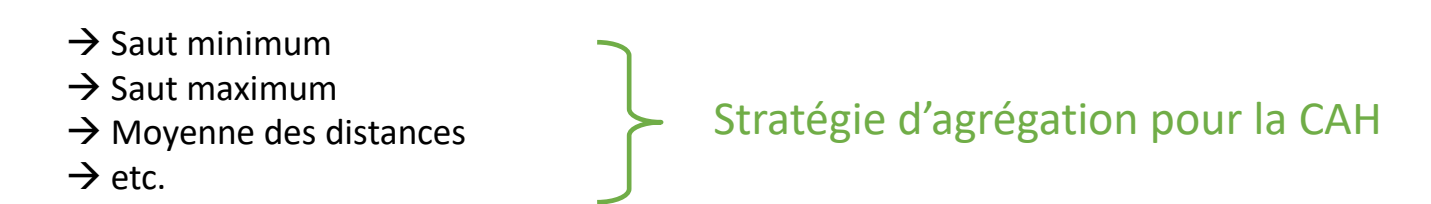

Problème : Comment définir une « variable 'moyenne' » qui serait représentative des 4 variables situées sur ce nœud ? c.-à-d. qui résumerait le mieux les informations qu'elles portent ?

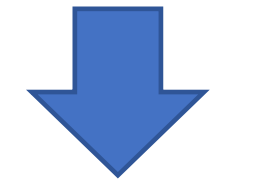

Idée de la **composante latente**

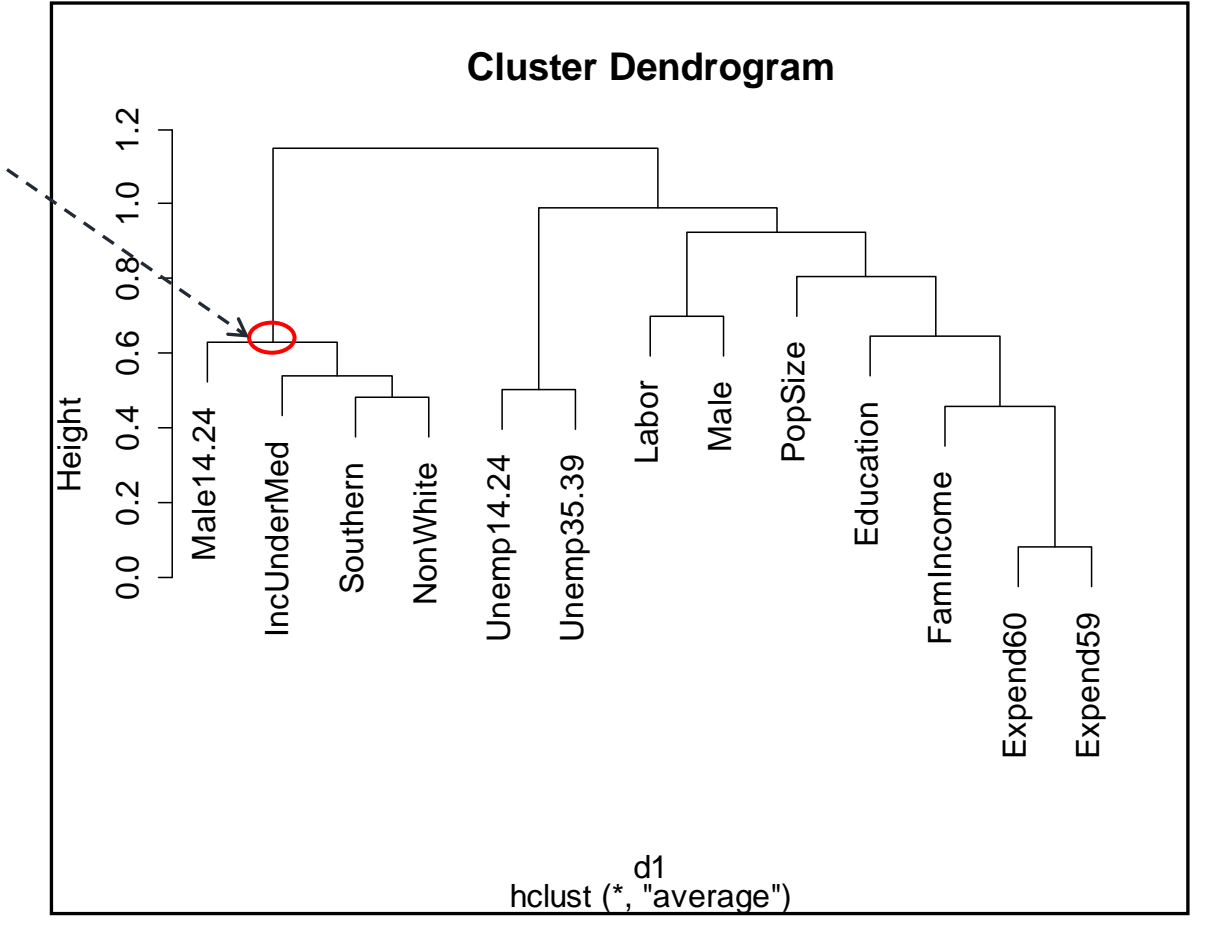

Faire le parallèle entre ce résultat et le cercle des corrélations de l'ACP

#### **Définition des composantes latentes**

Idée : proposer un équivalent du barycentre pour les variables situées dans le groupe G<sub>k</sub>

$$
Z_k \qquad \begin{array}{ll}\text{est défini de telle} \\ \text{manière que}\end{array} \qquad I_k = \sum_{j \in G_k} r^2(X_j, Z_k) \qquad \begin{array}{ll}\text{soit maximum} \\ \end{array}
$$

$$
\qquad \qquad \mathbf{Z}_{k}=a_{1,k}X_{1,k}+a_{2,k}X_{2,k}+\cdots
$$

(1) La variable « moyenne » (composante latente) est définie de manière à ce qu'elle soit le plus corrélée avec l'ensemble des variables du groupe

(2) Avantage : Cette définition est totalement cohérente avec la définition des distances présentées précédemment. Voir aussi l'analogie avec la définition de la moyenne dans l'espace dual.

(3)  $Z_k$  est le 1er axe factoriel de l'ACP sur les variables du groupe  $G_k$ 

#### **Classification automatique comme un processus d'optimisation**

**Utilisation explicite des composantes latentes dans la CAH**

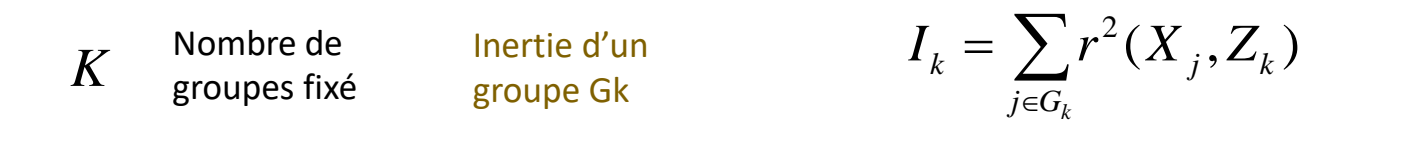

« Sorte » d'Inertie intra-classes

$$
W = \sum_{k=1}^K \sum_{j \in G_k} r^2(X_j, Z_k)
$$

**→ W** est le critère à optimiser lors du processus de classification

Théorème d'Huygens

*T* <sup>=</sup> *B*+*W*

Optimiser  $W \Leftrightarrow$  Optimiser B

Remarque : On retrouve les schémas de la classification automatique des individus. On peut donc appliquer les mêmes techniques (CAH, K-Means, etc.)

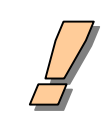

# <u>CAH de variables basée sur</u> les composantes latentes

Une nouvelle approche qui sera extensible au traitement des bases avec des variables exclusivement qualitatives et/ou mixtes (quantitatives / qualitatives)

#### **CAH de variables autour des composantes latentes VAR-CAH – Classification ascendante hiérarchique**

Principe : Agréger au fur et à mesure les (groupes de) variables au sens de la minimisation de la perte d'inertie à chaque étape

Pour la fusion des groupes de variables G1 et G2 en G3,

 $\Delta = (\lambda_1 + \lambda_2) - \lambda_3$ 

où  $\lambda$  est le valeur propre associée au 1er axe factoriel du groupe

 $\Delta \! \geq \! 0$  forcément

- (1) On retrouve le processus « agglomératif » classique
- (2) A chaque regroupement, la variable moyenne est recalculée pour le groupe formé (Composante latente = 1er axe factoriel de l'ACP)
- (3) Pour chaque groupe, nous disposons de la corrélation de chaque variable avec la variable latente. Pour identifier les « parangons » des groupes.
- (4) Reste le problème classique de la classification : comprendre et interpréter les groupes !

#### **VAR-CAH**

#### **Dendrogramme pour les données « Crime Dataset » Calcul de la perte d'inertie consécutive à une fusion**

#### Hauteur du nœud = Hauteur du nœud de la fusion

précédente + Perte d'inertie

 $4.12 = 2.95 + 1.16$ 

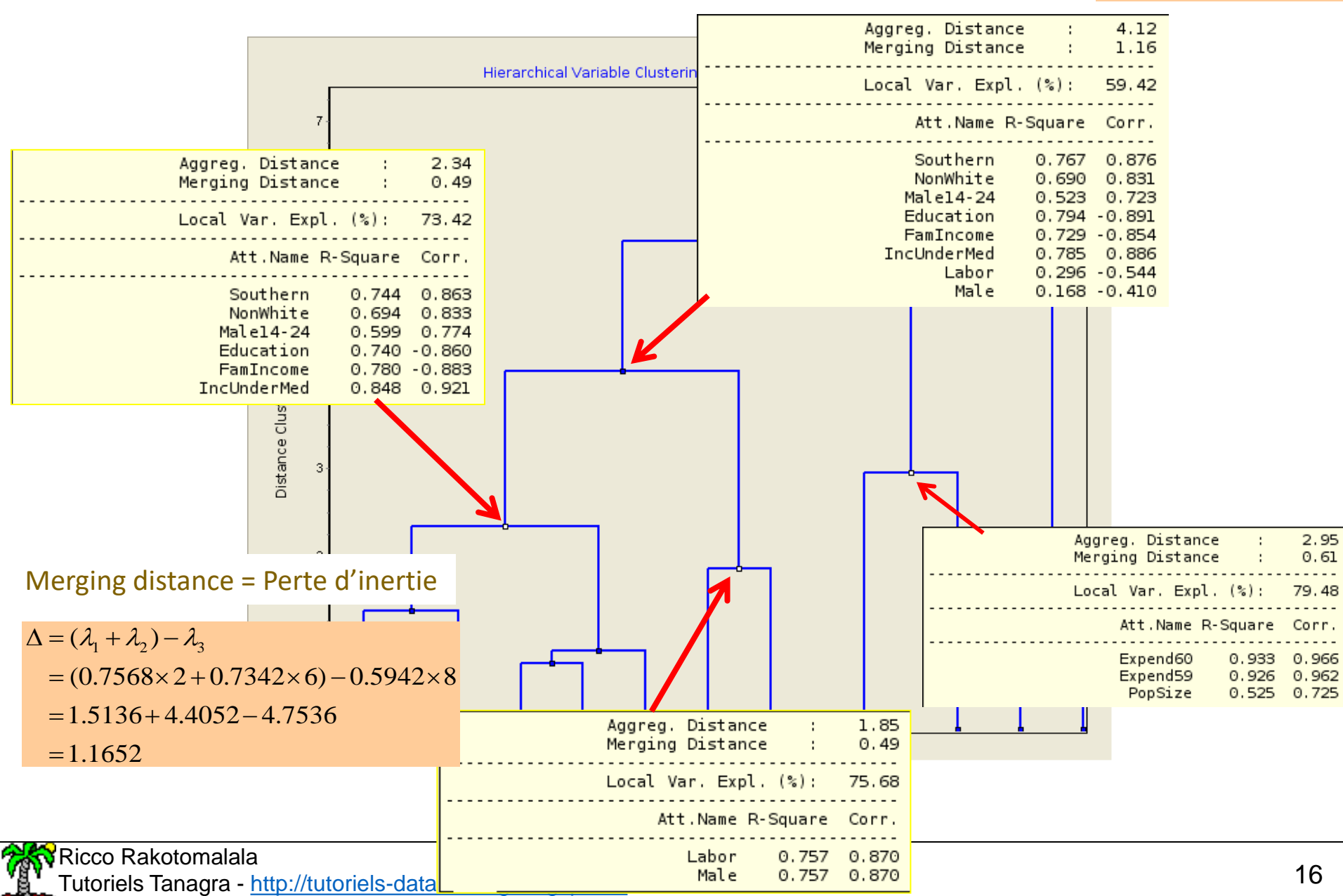

#### **VAR-CAH Détecter le nombre de groupes**

Principe : Toujours la fameuse « loi du coude », signe d'une modification de la structure des données

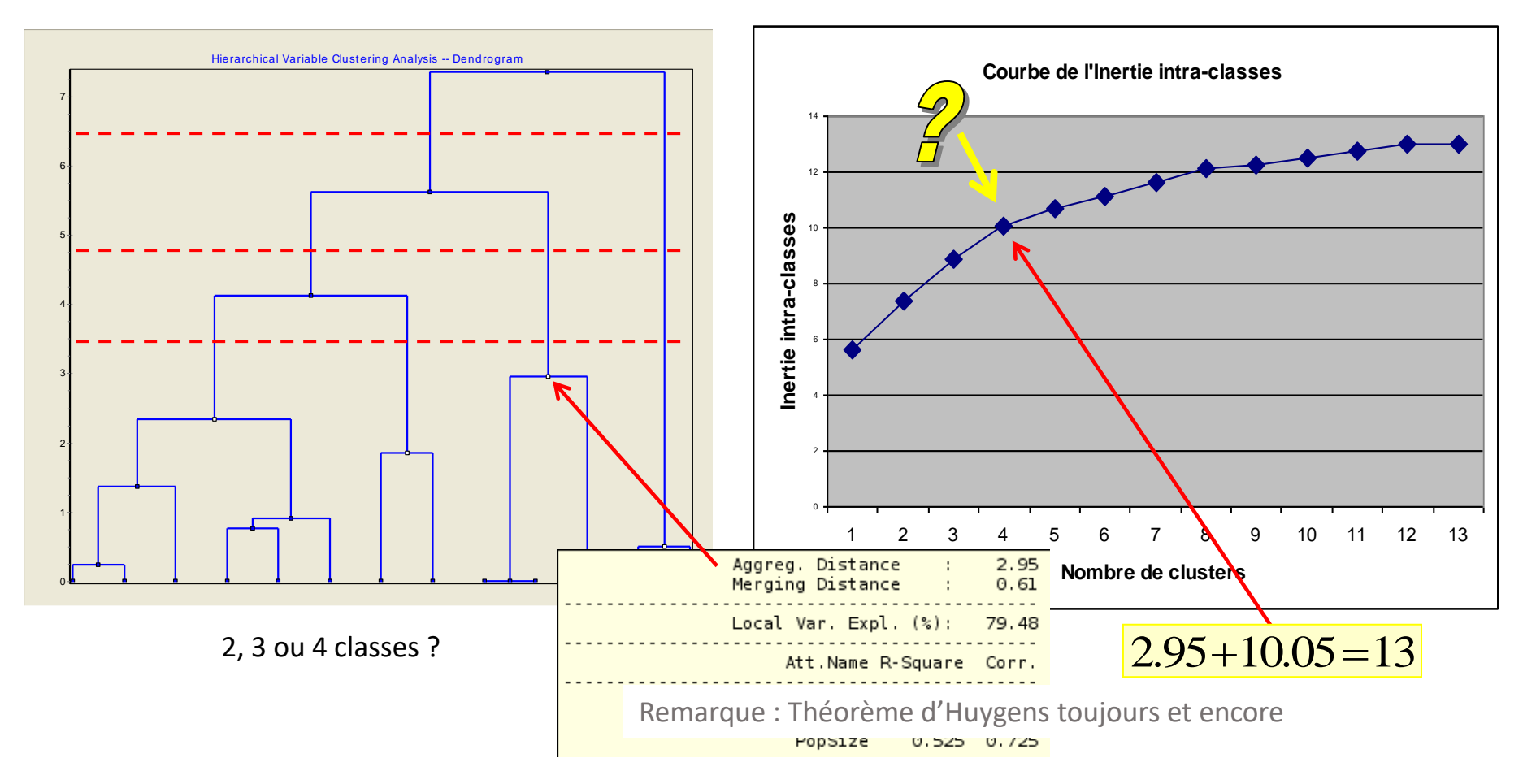

C'est un problème sans fin. La meilleure manière de procéder est de guider le choix avec l'interprétation des résultats c.-à-d. utiliser les connaissances et les contraintes du domaine.

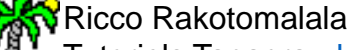

Tutoriels Tanagra - <http://tutoriels-data-mining.blogspot.fr/> 17

# Lecture et Interprétation des résultats

#### **Résultats - Description des classes**

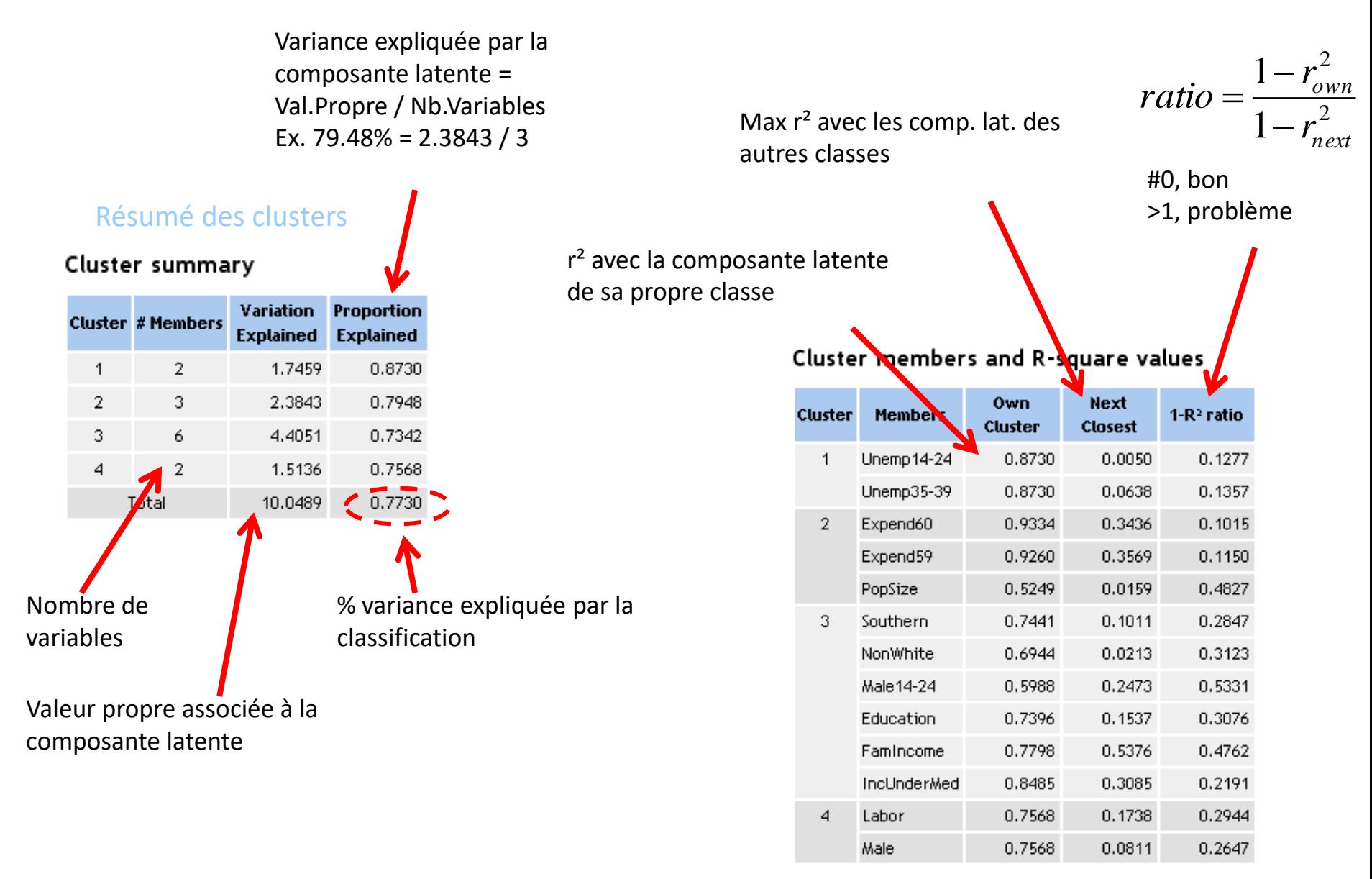

#### Degré d'adhésion à son groupe

Corrélation des variables avec les variables latentes de chaque classe

#### Cluster correlations -- Structure

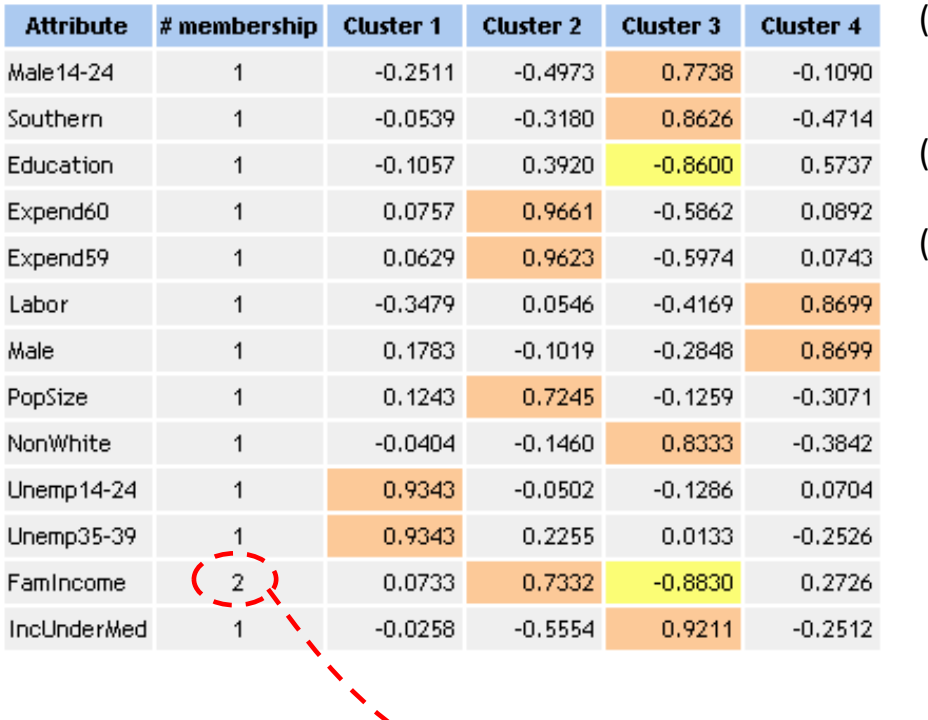

#### Remarques :

Ex. FamIncome Own cluster (Cl.3)  $-0.8830^2 = 0.7798$ Next Closest (Cl.2)  $0.7332^{2} = 0.5376$ 

- (1) Une variable est associée à une classe, mais elle peut être corrélée à une autre classe : la contrainte d'orthogonalité est levée
- (2) Les classes s'interprètent en termes d' associations et oppositions (comme en ACP)

(3) On comprend mieux le tableau d'adhésion au groupe

#### Cluster members and R-square values

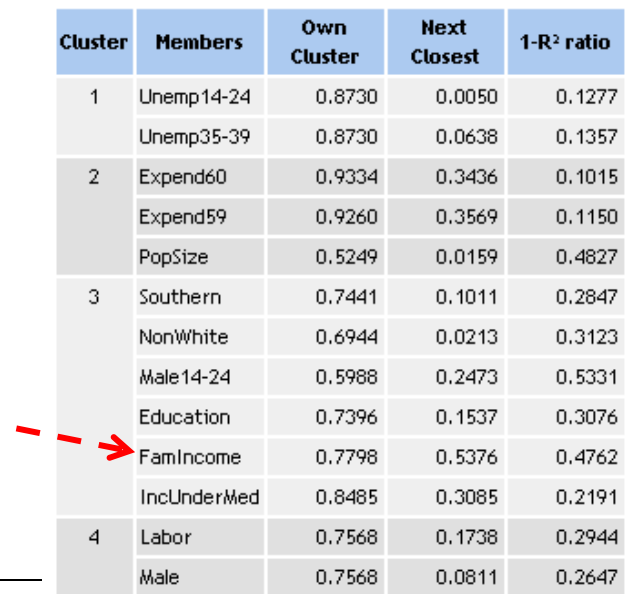

#### Seuil (arbitraire) fixé à |r| = 0.7 pour la mise en valeur des variables

#### Ricco Rakotomalala

Tutoriels Tanagra - <http://tutoriels-data-mining.blogspot.fr/> 20

#### **Résultats – Autres aides à l'interprétation Corrélations entre les composantes latentes et traitement des variables supplémentaires**

ACP oblique  $\rightarrow$  les composantes latentes peuvent plus ou moins liées entre elles…

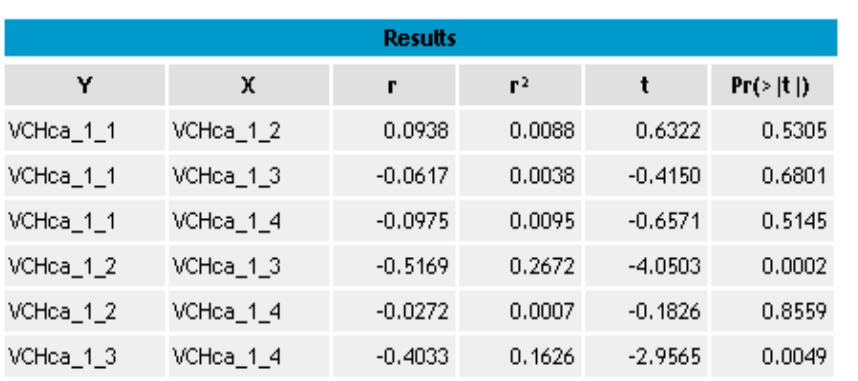

Lien faible mais non négligeable entre  $\rightarrow$  CL.2 et CL.3 (cf. justement FamIncome)  $\rightarrow$  CL.3 et CL.4

Lien de « Crime Rate » avec les composantes latentes : essentiel pour l'interprétation

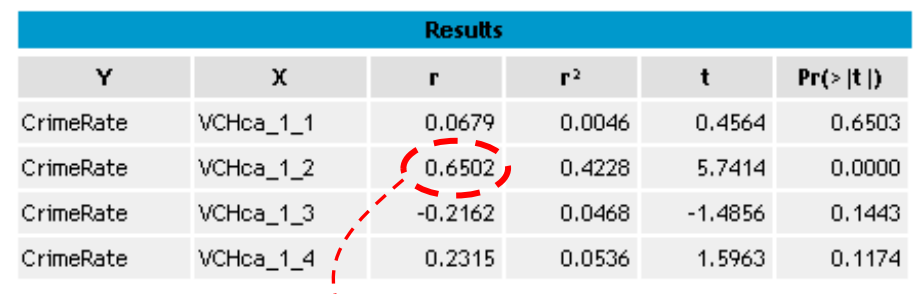

États peuplés avec famille à hauts revenus, des dépenses pour la sécurité… emmène la criminalité ????

Quelle variable très importante manque finalement dans cette étude

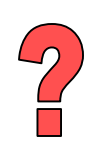

# Méthodes des réallocations dynamiques K-Means

#### **K-Means - Maximiser (resp. minimiser) l'inertie inter-classes (resp. intra-classes) à K fixé**

#### ALGORITHME

#### Choisir K Définir au hasard K variables comme noyau des groupes Calculer les composantes latentes de chaque groupe TANT QUE non convergence POUR toutes les variables Affecter la variable à la composante latente qui lui est le plus proche (r²) FIN POUR Calculer les composantes latentes de chaque groupe (Forgy) *(cette étape peut être réalisée durant l'affectation ci-dessus – Mc Queen)* FIN TANT QUE Choix de K ? alternatives ?

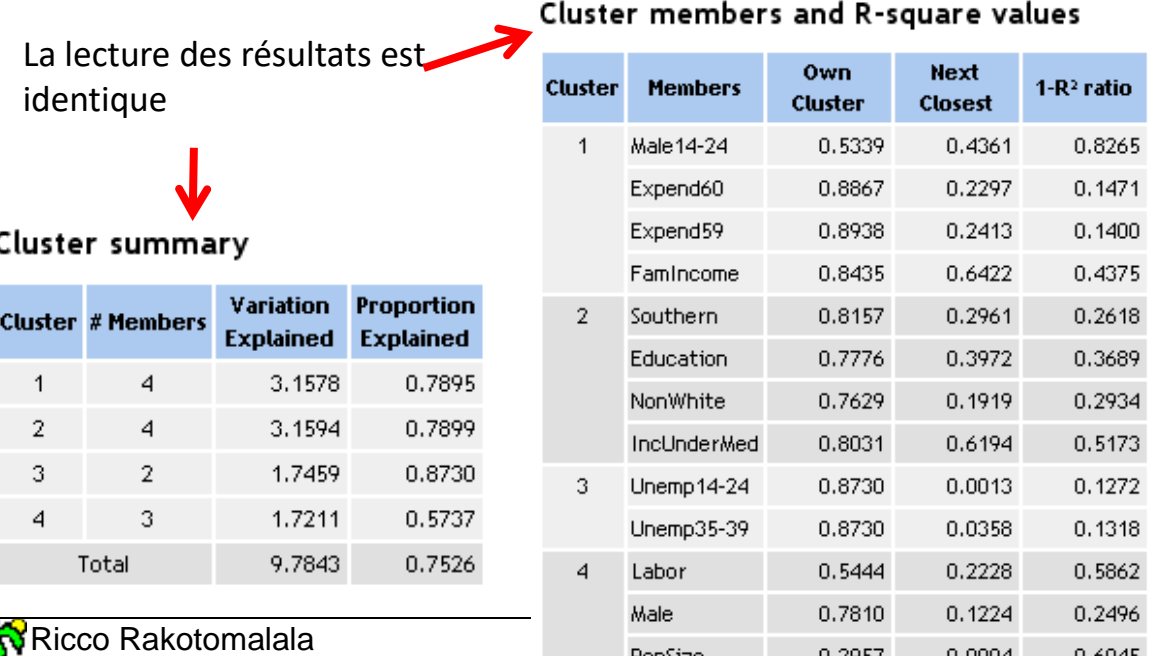

#### **Pour rappel, les résultats de la CAH**

#### Cluster summary

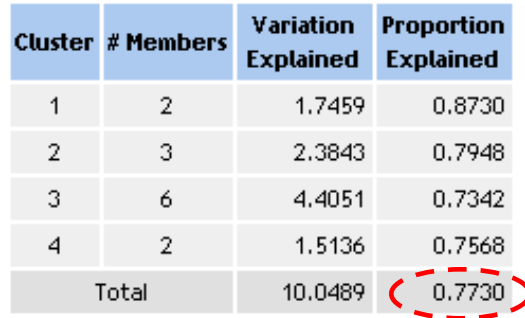

Il faut étudier en détail pour situer les différences

#### Problèmes habituels

Pas de pistes pour solutions (K)

# VARCLUS Une approche descendante

#### **Approche descendante**

**Quel intérêt ? S'arrêter dès que le partitionnement n'est plus pertinent**

#### Algorithme

VARCLUS (L variables) ACP avec les L variables Rotation (QUARTIMAX) sur les 2 premiers axes Si (Val. Propre 2ème axe fact.  $\geq$  1) Alors Partition selon proximité (r²) des variables avec les axes (L1 et L2) VARCLUS (L1 variables) VARCLUS (L2 variables) Fin Si RETOUR

Remarques :

- (1) Avantage : adaptée lorsque le nombre de variables est élevé
- (2) Règle d'arrêt naturelle (modifiable)
- (3) La décroissance monotone de l'inertie intra n'est pas assurée (cf.

artifice dans SAS – Réallocation à chaque étape)

Exemple : Base avec 52 variables et 3900 obs. 3 classes produites en ascendant et descendant Ascendant # 5002 ms. ; Descendant # 797 ms.

#### **VARCLUS - Résultats**

La hauteur traduit seulement la séquence des segmentations. Pas d'interprétation en termes d'inertie.

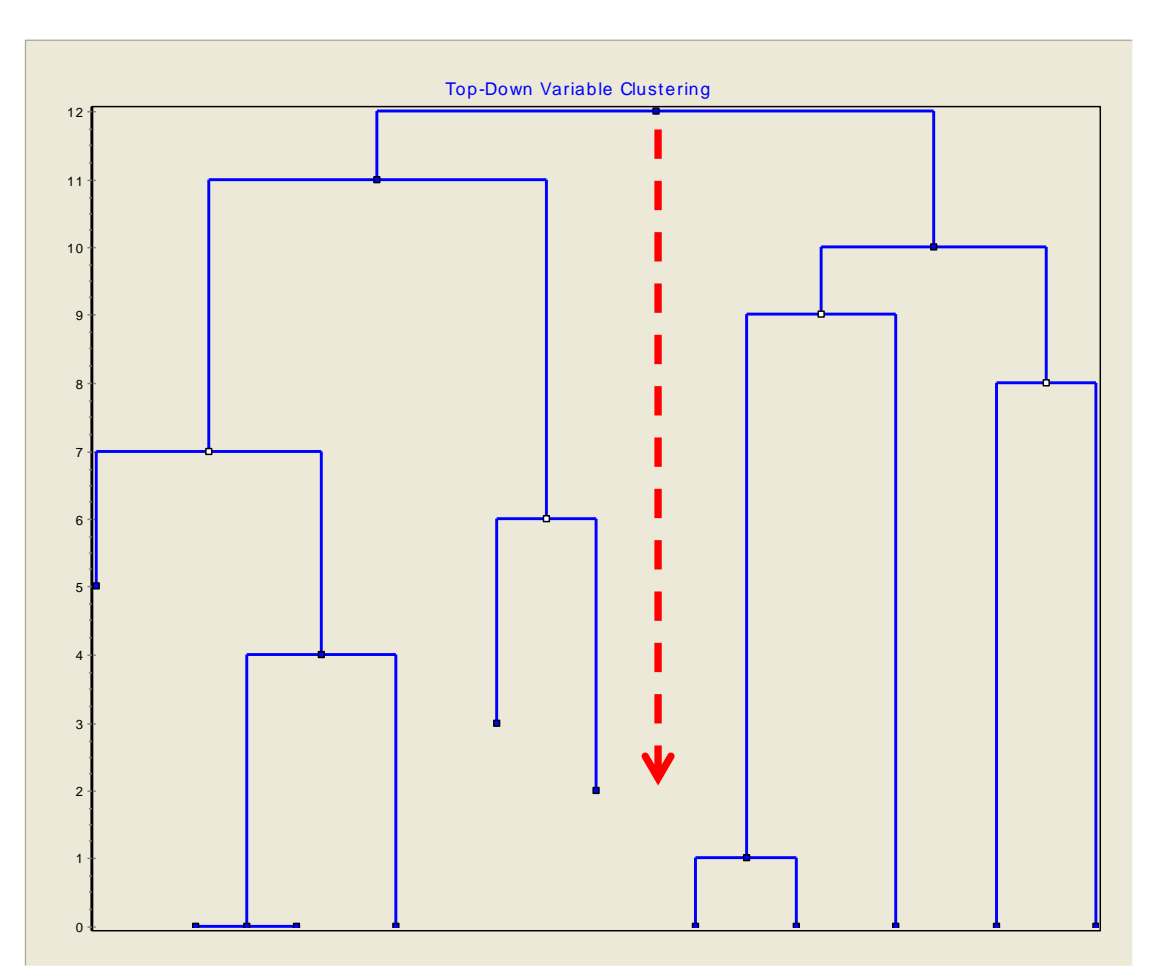

#### **Ricco Rakotomalala**<br>**Ricco Rakotomalala**<br>Ricco Tanagra - h Tutoriels Tanagra - <http://tutoriels-data-mining.blogspot.fr/>

#### Même résultat que la VARCAH

#### Cluster summary

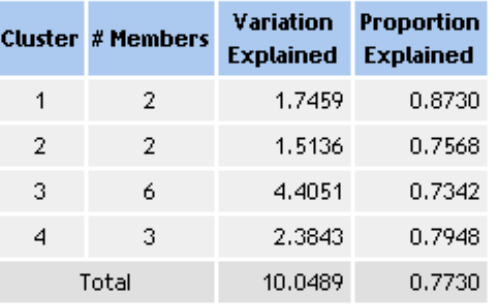

#### Cluster members and R-square values

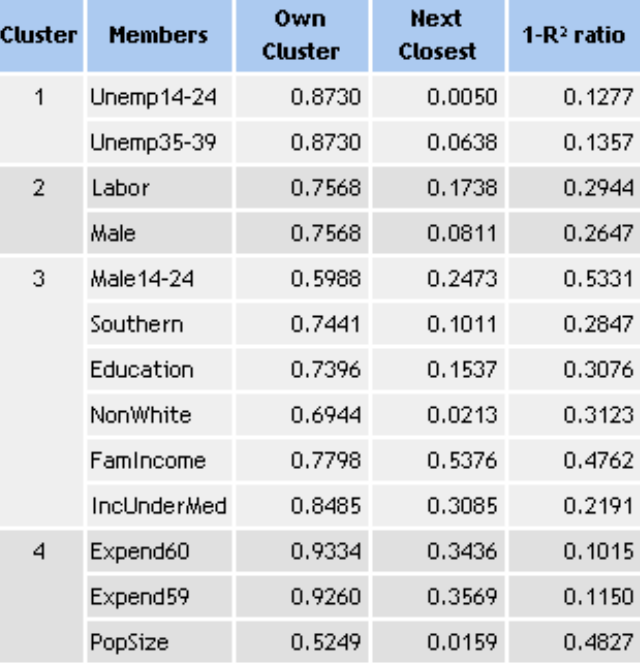

# Complémentarité avec la classification des individus

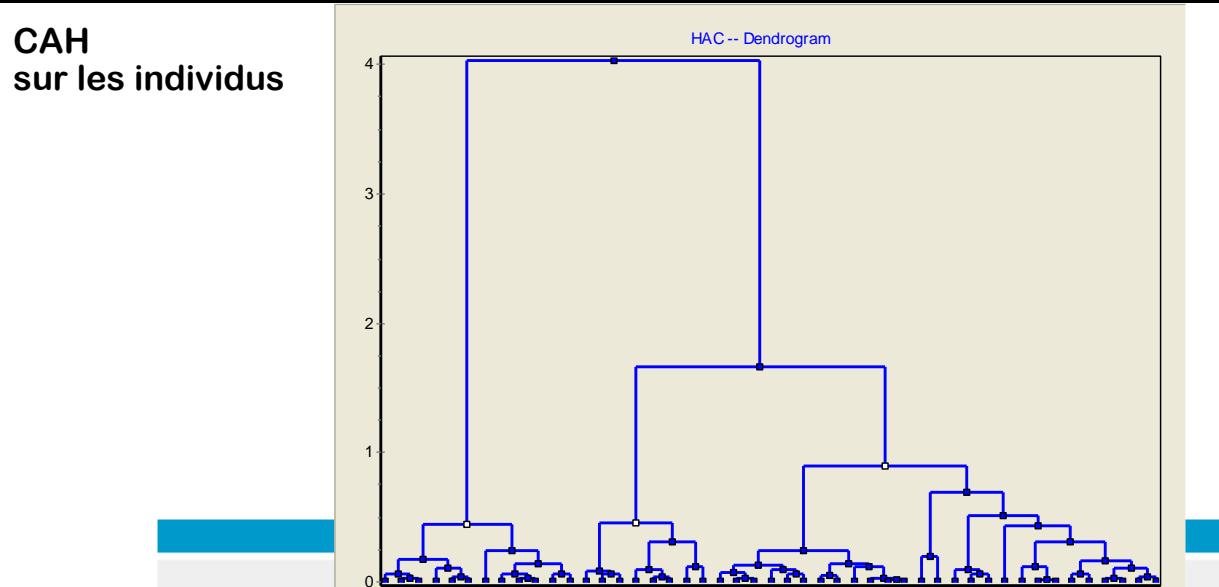

La CAH propose « automatiquement » 3 groupes. On retrouve les mêmes structures : opposition nord-sud ; peuplé – haut revenu = dépenses de sécurité ; industrieux + éducation vs. sud.

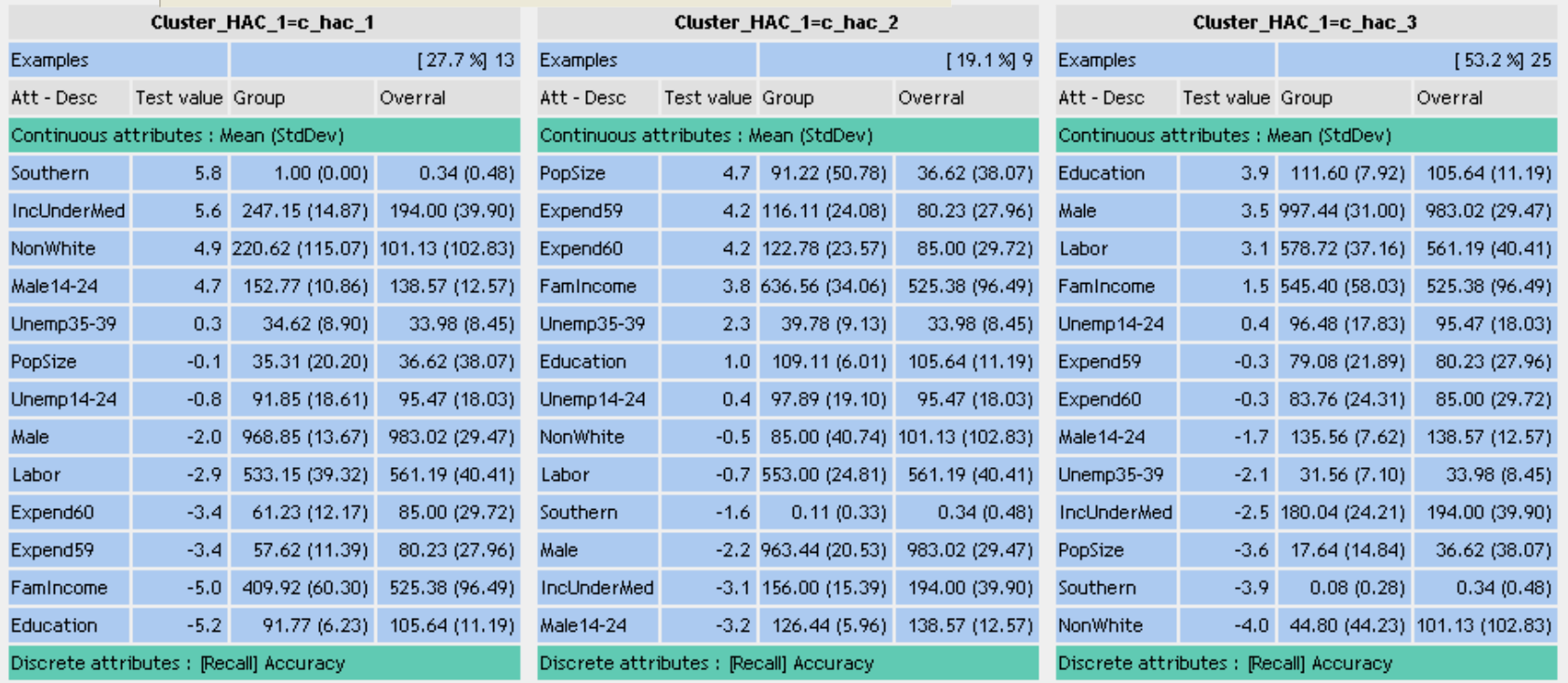

#### **Ricco Rakotomalala**

Tutoriels Tanagra - <http://tutoriels-data-mining.blogspot.fr/> 28

### **Bibliographie**

En ligne

M. Qannari, E. Vigneau, P. Courcoux, « Une nouvelle distance entre variables. Application en classification », Revue de Statistique Appliquée, vol. 46, n°2, pp. 21-32, 1998.

[http://archive.numdam.org/ARCHIVE/RSA/RSA\\_1998\\_\\_46\\_2/RSA\\_1998\\_\\_46\\_2\\_21\\_0/RSA\\_1998\\_\\_46\\_2\\_21\\_0.pdf](http://archive.numdam.org/ARCHIVE/RSA/RSA_1998__46_2/RSA_1998__46_2_21_0/RSA_1998__46_2_21_0.pdf)

E. Vigneau, M. Qannari, « Clustering of variables around latent components », in Statistics, Simulation and Computation, 32(4), pp.1131-1150, 2003. [http://www.nantes.inra.fr/les\\_recherches/sensometrie\\_et\\_chimiometrie/sensometrie/classification\\_de\\_variables](http://www.nantes.inra.fr/les_recherches/sensometrie_et_chimiometrie/sensometrie/classification_de_variables)

R. Rakotomalala, «Classification de variables », Tutoriels Tanagra pour le Data Mining. <http://tutoriels-data-mining.blogspot.com/2008/03/classification-de-variables.html>

#### **Ouvrages**

J.P. Nakache, J. Confais – « Approche pragmatique de la classification », TECHNIP, 2004 ; pages 219 à 236.